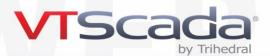

# **Course Outline VTScada Operation & Configuration**

In this course, VTScada operators and developers create working VTScada applications from start to finish.

### Day 1

- Overview of VTScada features and concepts
- Application creation and management tools
- Navigational tools and basic application properties
- Using the Tag Browser to add and configure tags. Building tag hierarchies for efficiency
- Communicate with hardware ports, drivers and I/O tag configuration
- Best practices for tag creation

### Day 2

- The VTScada Idea Studio. Tools for drawing, editing and formatting objects on a page
- Create and configure display pages (screens)
- Configure the page navigation menu
- Add and configure labels
- Widgets to display tag values
- Widget configuration using the System Style tag
- Creating and drawing I/O tags

## Day 3

- Time-Saving Techniques including:
- Export tags to work outside the VTScada environment
- The Tag Links Panel
- Develop your own widgets to represent equipment
- Secure your application with accounts and roles. Create privileges and define rules to limit their scope
- Create and configure alarms. Create customized alarm management tools
- Using the tools in the Alarm page
- Configure the Alarm Notification System
- Configure and use Operator Notebooks

## Day 4

- Configure data logging with the Historian
- Configure and use the Historical Data Viewer. Add trends to any page
- Generate reports using the Reports page and Report tag
- Build expressions using the Calculation tag
- Configure the application to run on multiple workstations with primary and backup servers
- Configure the VTScada Internet Server. Connect using any of the available thin clients
- Use the Version Control System to manage changes
- Depending on available time and student interest, additional topics may be covered.

**Register for an Upcoming Training Course** 

https://www.vtscada.com/training-courses

Updated June 24, 2021

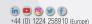

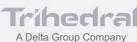